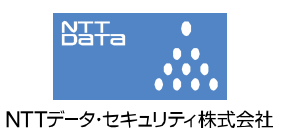

## IE における VBScript と Windows Help ファイルの相互作用の方法に 存在する脆弱性(CVE-2010-0483)に関する検証レポート

2010/3/3 2010/3/5(更新) NTT データ・セキュリティ株式会社 辻 伸弘 松田 和之

【概要】

Microsoft 社の Internet Explorer(以下 IE)の VBScript と Windows Help ファイルの相互作用の方 法に脆弱性 (CVE-2010-0483) が存在することが発見されました。 この脆弱性により、細工された Web ページの閲覧時にダイアログボックスを表示しユーザが「F1」キ ーを押すことで、ログオンしているユーザと同じ権限で任意のコードが実行される危険性があります。

今回、この IE における VBScript と Windows Help ファイルの相互作用の方法に存在する脆弱性 (CVE-2010-0483)の再現性について検証を行いました。

【影響を受けるとされているシステム】 Windows 2000 SP4 Windows XP SP2、SP3 Windows XP Professional x64 Edition SP2 Windows Server 2003 SP2 Windows Server 2003 with SP2 for Itanium-based Systems Windows Server 2003 x64 Edition SP2

## 【対策案】

このレポート作成現在(2010 年 3 月 3 日)、修正プログラムはリリースされておりません。 修正プログラムのリリース、適用までは、脆弱性の影響を受けない代替ブラウザを使用することが推 奨されます。

- マイクロソフトセキュリティアドバイザリにて、以下の回避策が提示されています。
	- ① Web サイトで表示された際に、「F1」 キーを押さない
	- ② Windows ヘルプへのアクセスを制限する
	- ③ インターネットおよびローカル イントラネット セキュリティ ゾーンの設定を「高」に設定し、 これらのゾーンで ActiveX コントロールおよびアクティブ スクリプトをブロックする
	- ④ インターネットおよびイントラネット ゾーンで、アクティブ スクリプトの実行前にダイアログ を表示するように Internet Explorer を構成する、または アクティブ スクリプトを無効にす るよう構成する

【参考サイト】

- マイクロソフト セキュリティ アドバイザリ (981169)
- http://www.microsoft.com/japan/technet/security/advisory/981169.mspx CVE-2010-0483
	- http://cve.mitre.org/cgi-bin/cvename.cgi?name=CVE-2010-0483

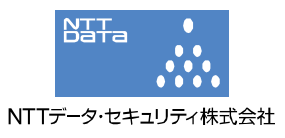

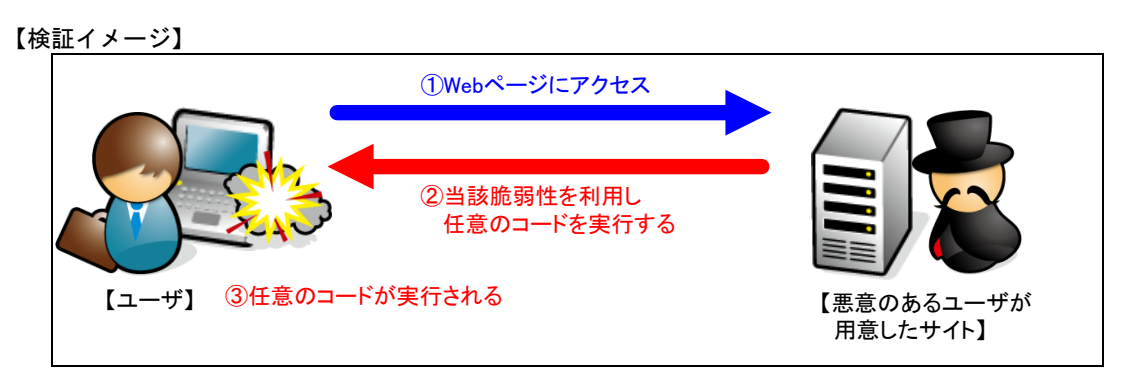

【検証ターゲットシステム】 Windows XP SP3 IE7

## 【検証概要】

ターゲットシステムに、細工した Web コンテンツにアクセスさせることで任意のコードを実行させま す。

今回の検証に用いたコードは、ターゲットシステム上で電卓(calc.exe)を起動させるものです。

## 【検証結果】

下図が示すように、細工した Web コンテンツにアクセス後、ターゲットシステム上で電卓が起動しま した。これにより、ターゲットシステム上で任意のコードが実行可能あると言えます。

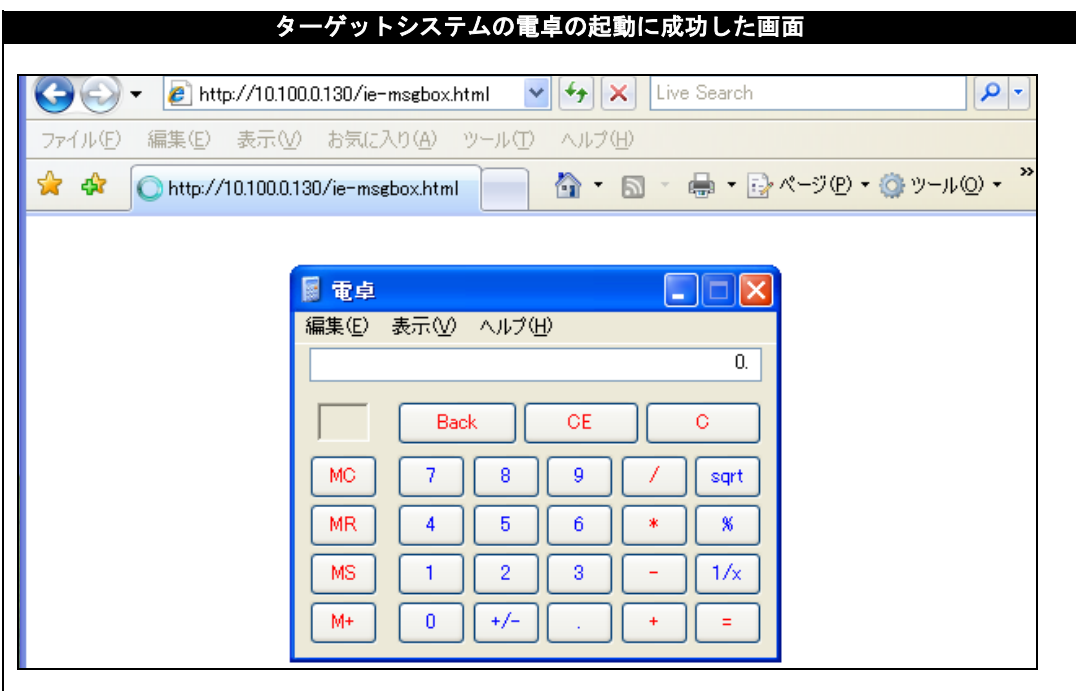

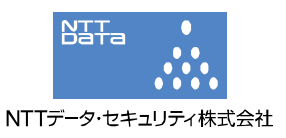

2010 年 3 月 5 日追記: 以下に、電卓の起動以外の任意のコードを実行した追加検証を記載します。

【追加検証概要】

ターゲットシステムに、細工した Web コンテンツにアクセスさせることで任意のコードを実行させま す。検証に用いたコードは、ターゲットシステム上から特定のサーバ、ポートへコネクションを確立 させるよう誘導し、システムの制御を奪取するものです。 これにより、リモートからターゲットシステムを操作可能となります。 \* 誘導先のシステムは CentOS 4 です。

【追加検証結果】

下図の赤線で囲まれている部分の示すように、誘導先のコンピュータ (CentOS) コマンドプロンプト 上にターゲットシステム (Windows XP) のプロンプトが表示されています。

黄色線で囲まれている部分の示すように、ターゲットシステムにおいて、コマンドを実行した結果が 表示されています。これにより、ターゲットシステムにログオンしているユーザと同じ権限での制御 の奪取に成功したと言えます。

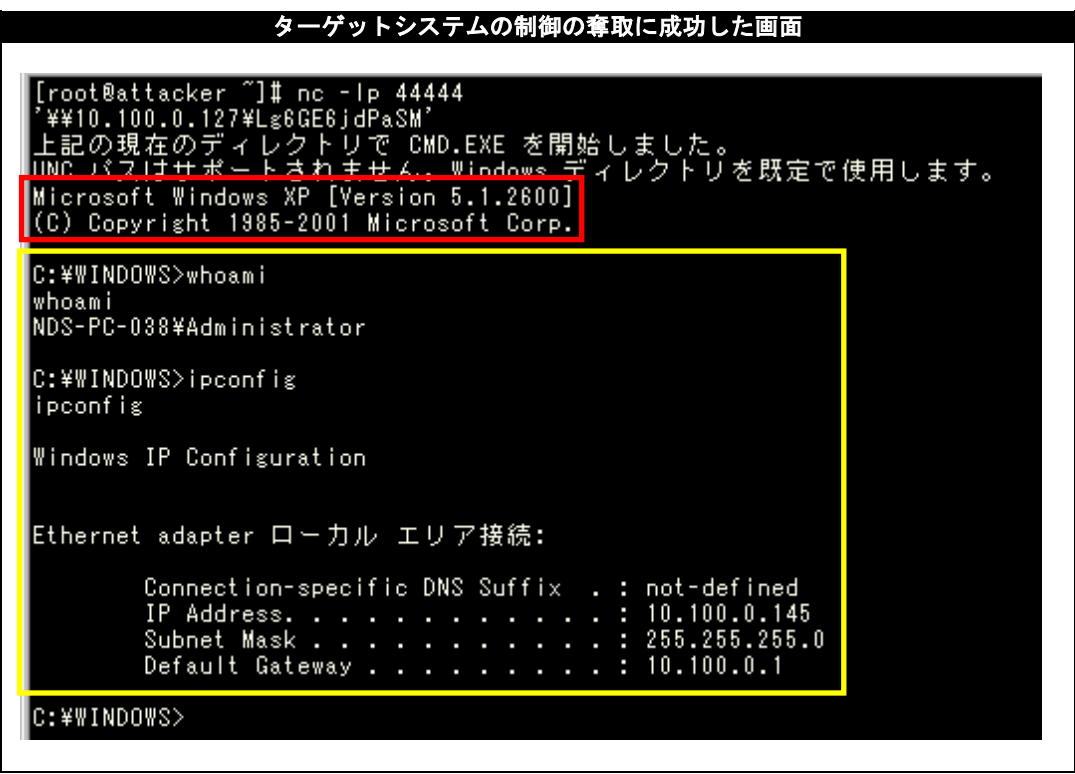

\*各規格名、会社名、団体名は、各社の商標または登録商標です。

【お問合せ先】 NTT データ・セキュリティ株式会社 営業企画部 TEL:03-5425-1954 http://www.nttdata-sec.co.jp/